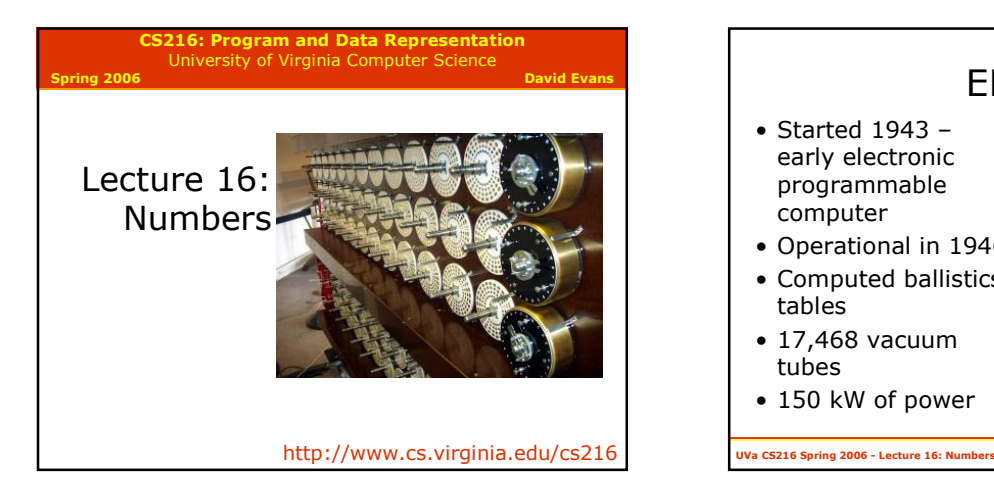

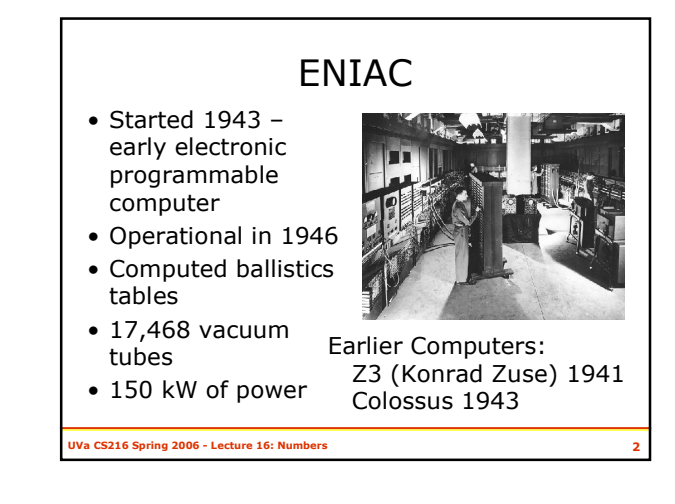

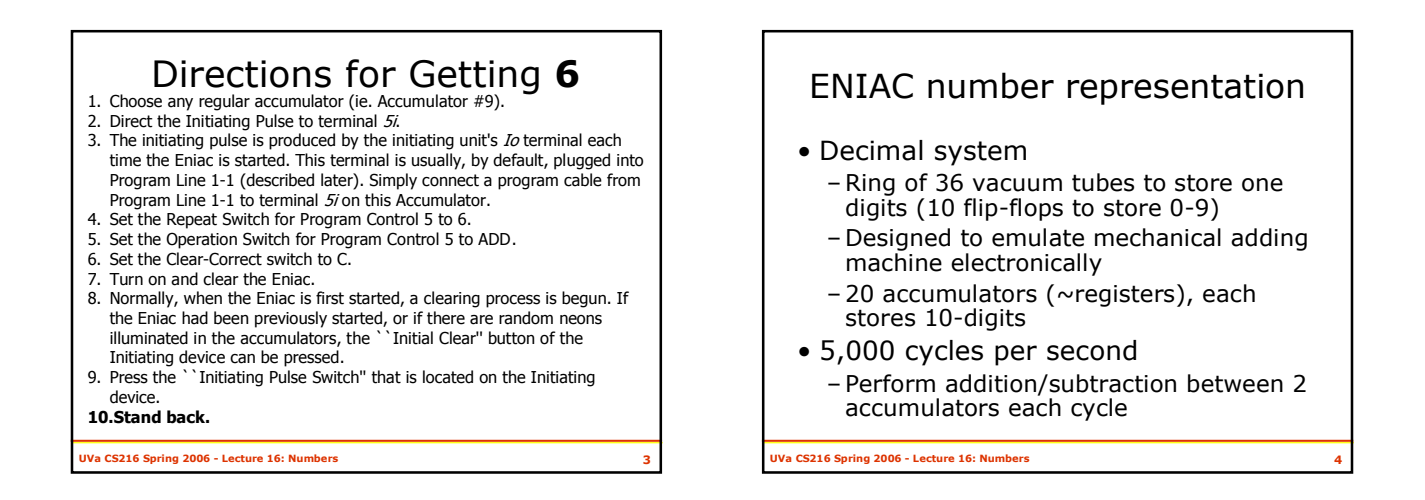

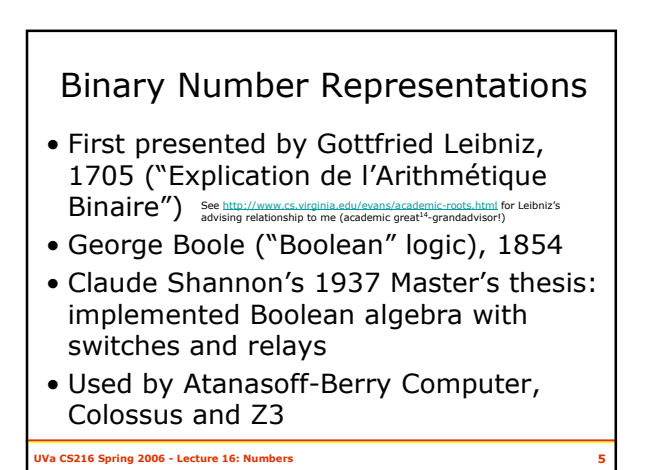

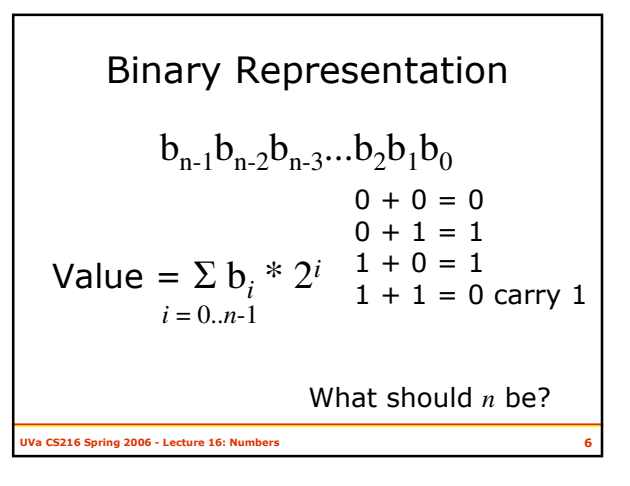

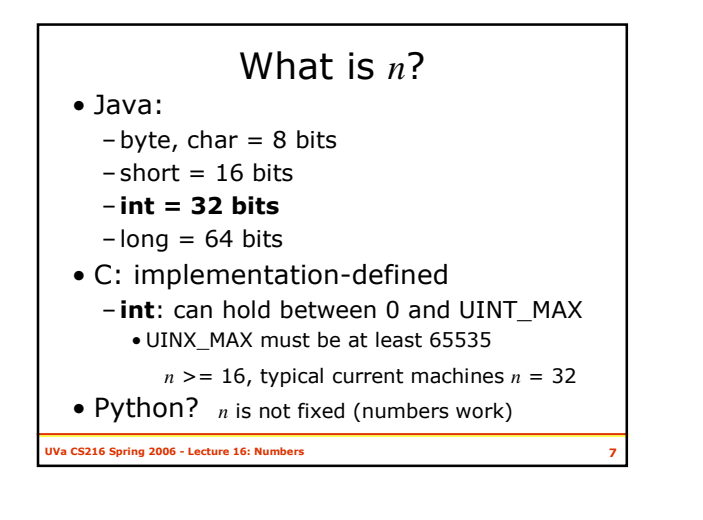

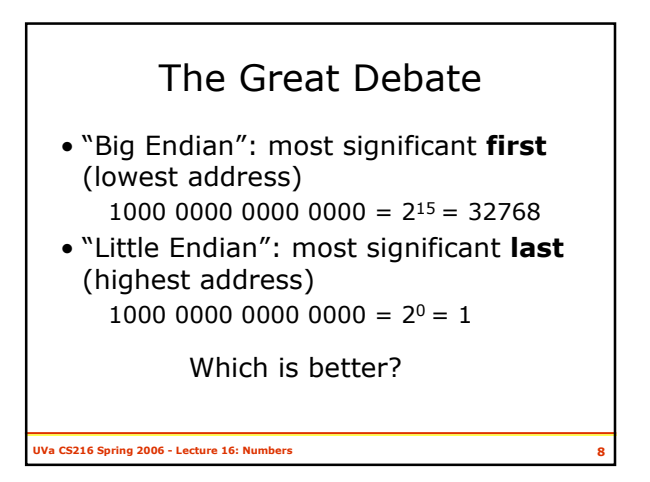

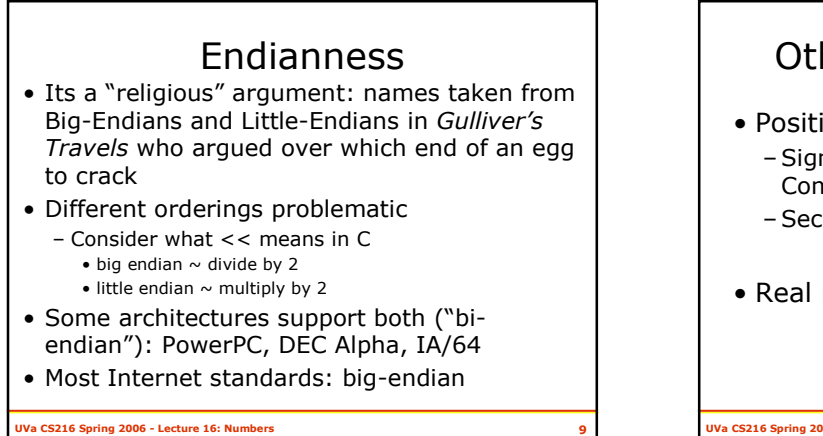

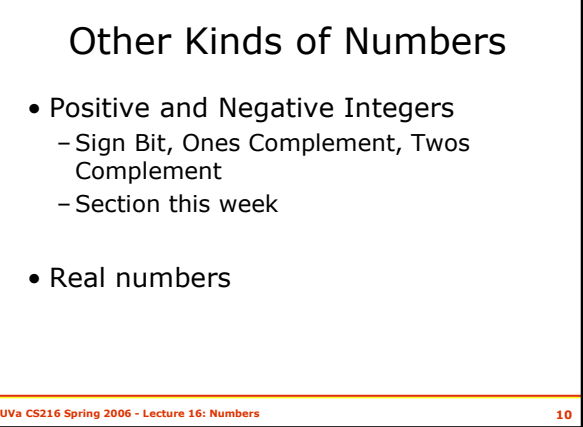

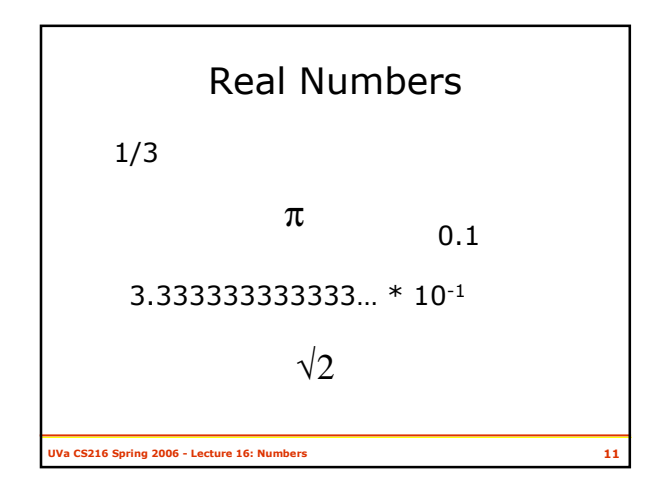

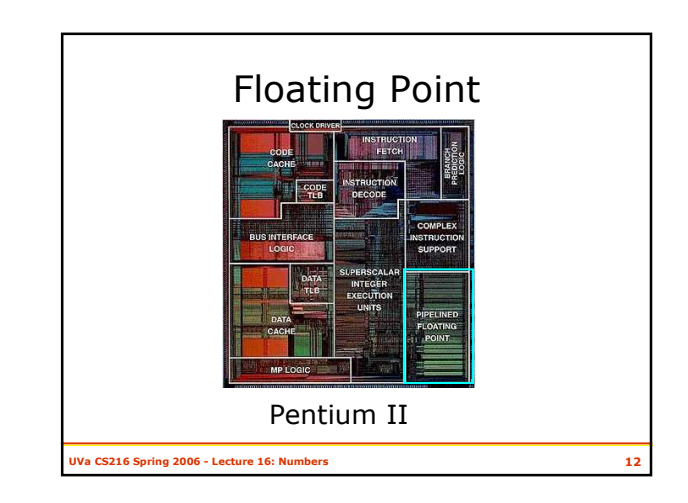

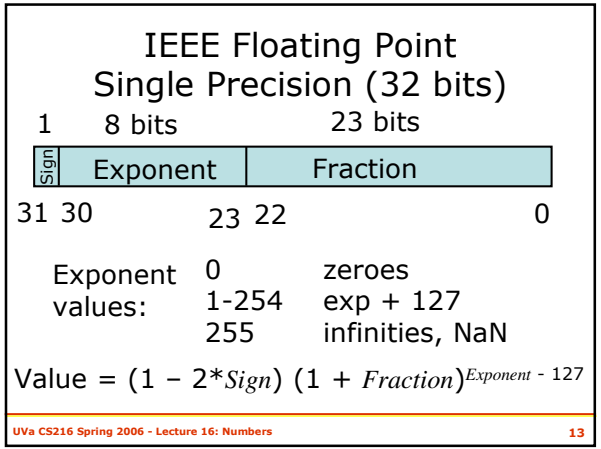

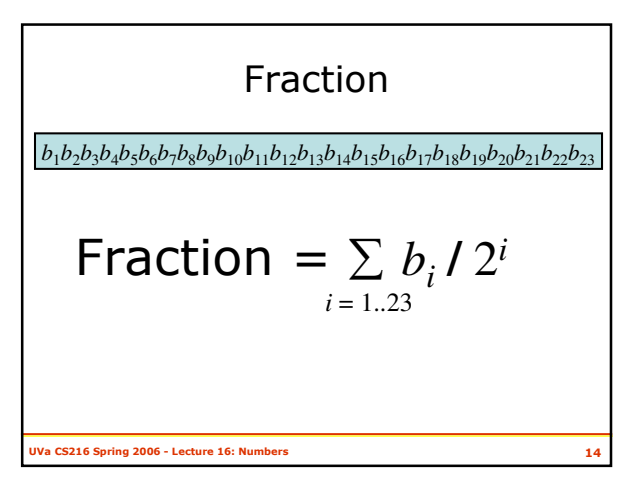

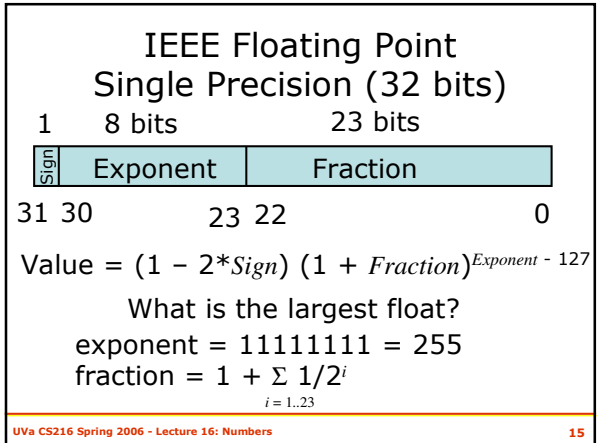

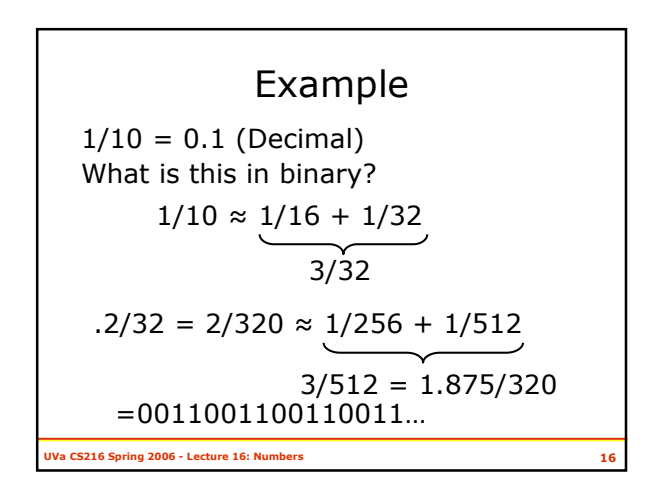

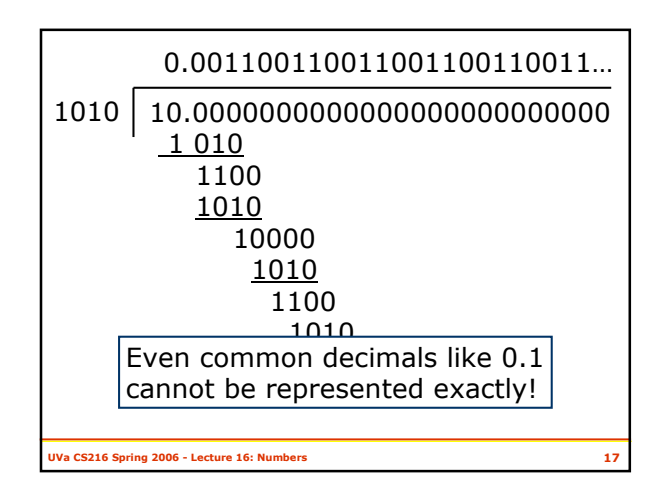

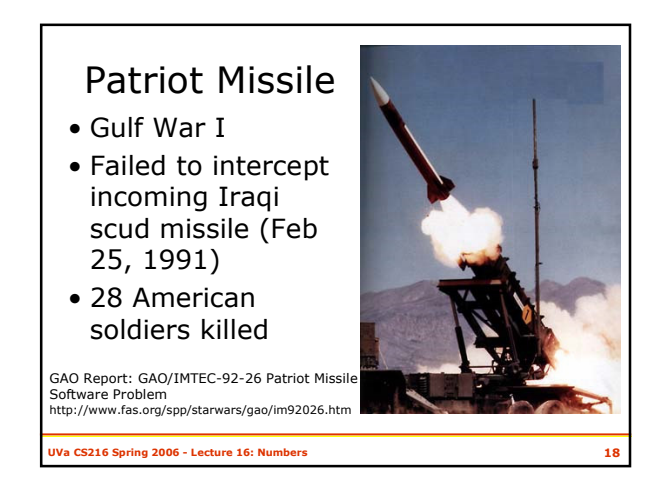

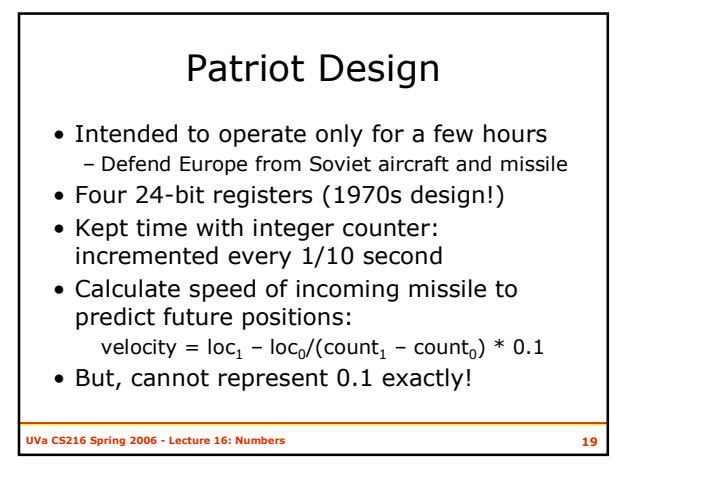

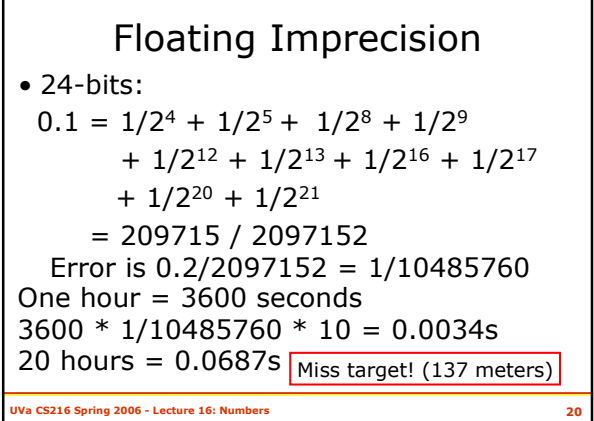

Two weeks before the incident, Army officials received Israeli data indicating some loss in accuracy after the system had been running for 8 consecutive hours. Consequently, Army officials modified the software to improve the system's accuracy. However, the modified software did not reach Dhahran until February 26, 1991--the day after the Scud incident.

GAO Report

UVa CS216 Spring 2006 - Lecture 16: Numbers 21

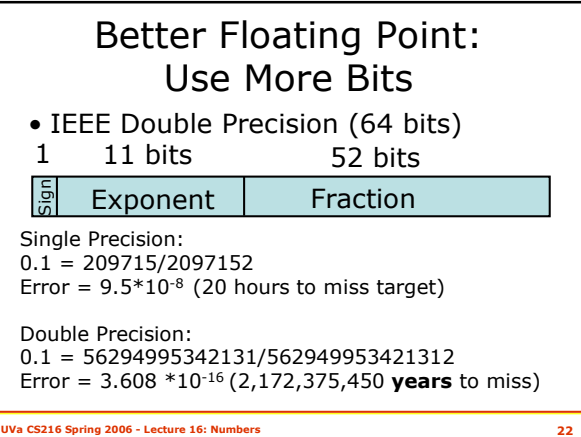

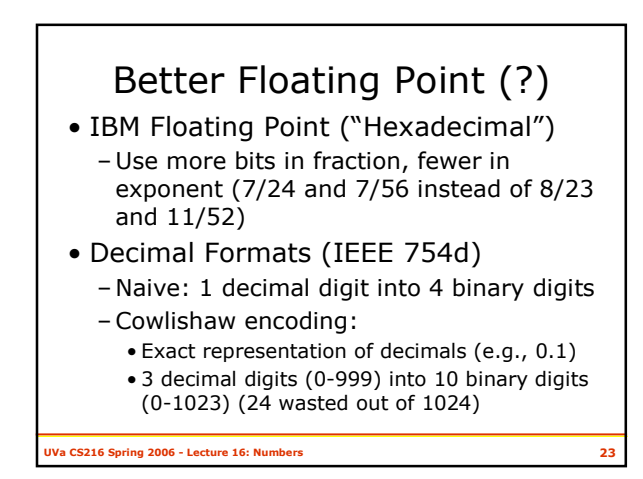

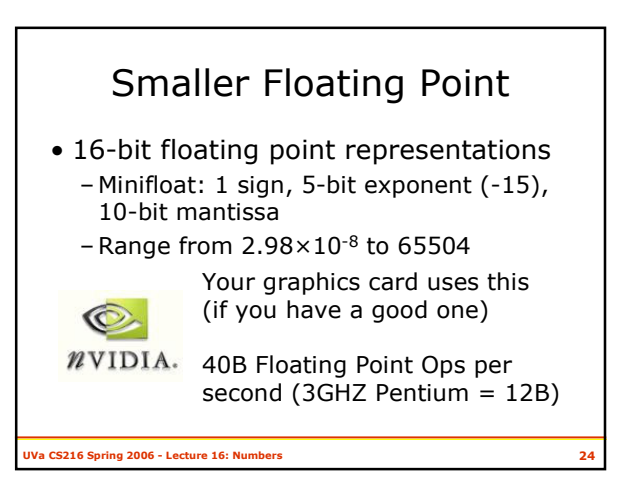

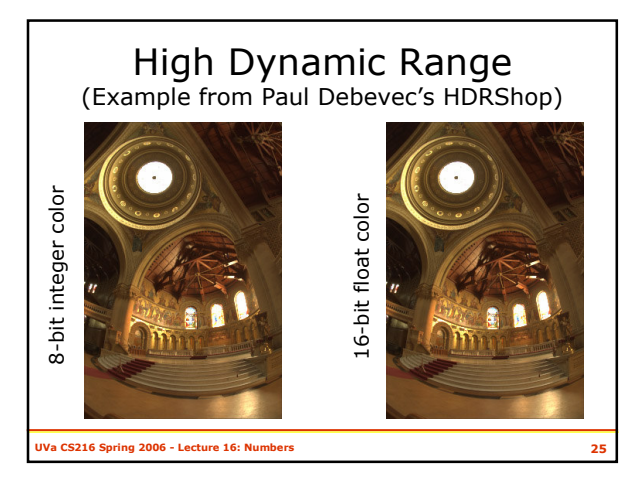

## Va CS216 Spring 2006 - Lecture 16: Numbers Charge • If you have to worry about how numbers are represented, you are doing low-level programming • Are there any high-level programming languages yet? – Java: only if you never use floating point numbers or integers bigger than 2 147 483 647 (can keep track of National Debt for about 23 hours) – Python: almost a "high-level language" (but still need to worry about floating point numbers) – Scheme (PLT implementation): is a "high-level" language (code used to calculate error values)

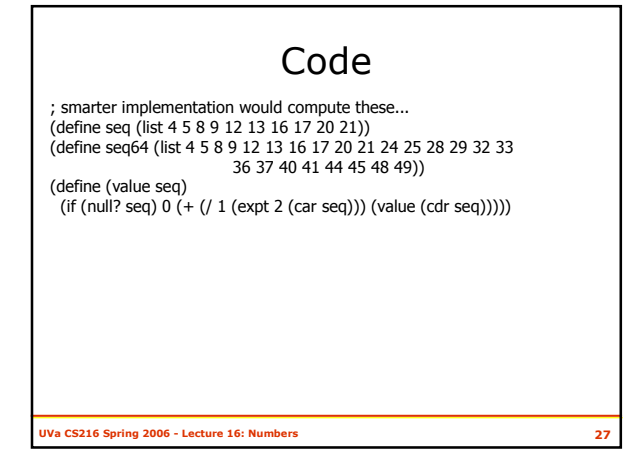

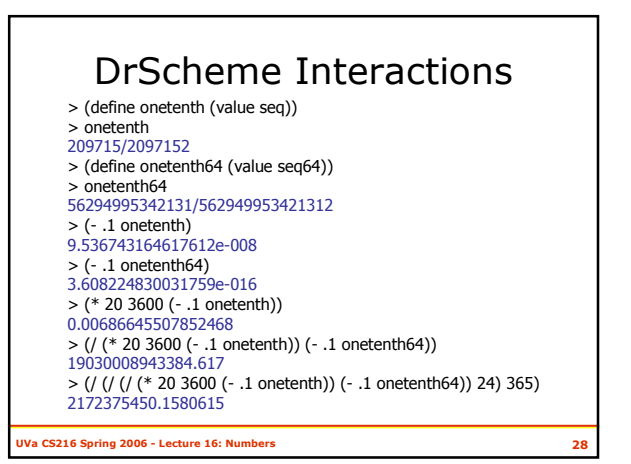